## Free **Des DEGRéS, DES BITS ET DES WATTS...**

Tout simplement énorme. Le datacenter tout fraîchement rénové d'Iliad Entreprises est réellement impressionnant. Plus de 10 mois d'études et de travaux ont été nécessaires pour mener à bien ce projet pharaonique. C'est en effet en août 2008 que tout a commencé. Anciennement propriété de Telecom Italia France, le lieu a été acquis par Iliad lors du rachat de la belle Alice.

Littéralement en français, «centre de données», datacenter est davantage traduit par «centre de traitement de données». On peut également présenter un datacenter comme une ferme de serveurs, un serveur informatique étant un point central utilisés simultanément par de nombreux utilisateurs pour stocker, partager et échanger des informations (cf. **[Wikipédia](http://fr.wikipedia.org/wiki/Serveur_informatique)**). Concrètement, Skyrock faisant par exemple partie des clients d'Iliad Entreprises, tout ou partie de leurs blogs seront stockés dans ce datacenter (entre 50 et 60 baies de serveurs à eux tout seul !)...

Situé dans la banlieue sud-est de Paris, à moins de 4 kilomètres, le centre bénéficie d'un emplacement idéal. Pour l'énergie (car un datacenter est très très «énergivore»), deux centrales EDF (une centrale à charbon, une à gaz) sont présentes à moins de 150 mètres. Pour la partie réseau, la fibre est déployée de chaque côté. A moins de 300 mètres à l'ouest se trouve le réseau ferroviaire SNCF et à moins de 300 mètres aussi à l'est se trouve la fibre déployée le long de la Seine.

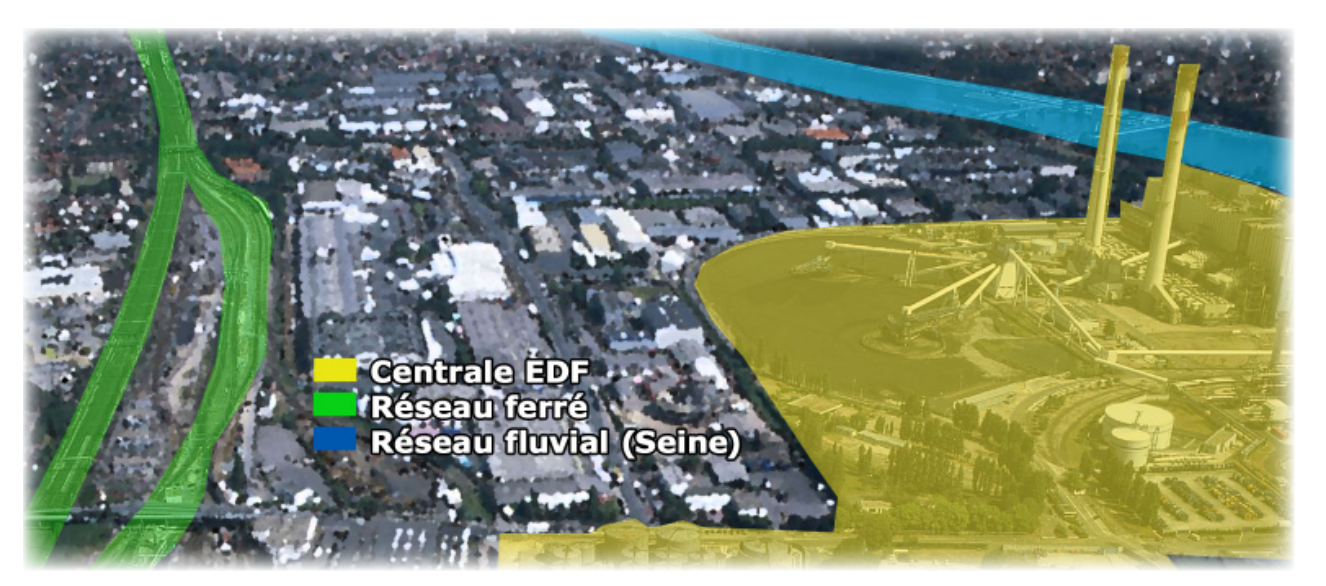

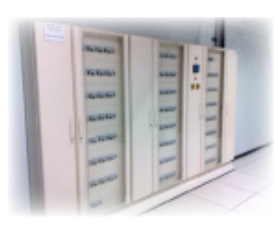

La surface totale, supérieure à 5 000 m<sup>2</sup>, est composée de 10 salles informatiques de tailles différentes, réparties sur deux étages. La plus grande, étendue sur 1 000 m², est capable d'accueillir jusqu'à 500 baies (une baie désignant une sorte d'armoire destinée à recevoir plusieurs dizaines de serveurs).

Outre les serveurs, de nombreux mètres carrés sont accaparés par des transformateurs électriques, des groupes électrogènes, des ondulateurs et autres armoires de climatisation pour refroidir le tout. Il est étonnant d'ailleurs de savoir que la

consommation électrique pour refroidir les salles informatiques est bien supérieure à la consommation des serveurs eux-mêmes...

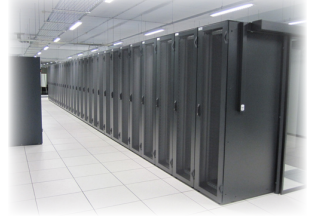

Pour relier le tout, comptez 2,6 kilomètres de tuyaux, 34 kilomètres de câbles électriques, sans compter les nombreux kilomètres de fibre optique. Et comme à l'accoutumé, la quasi-totalité de ce projet a été fabriqué «maison», ce qui a permis de réaliser de nombreuses économies. Au total, la rénovation du datacenter aura coûter 10 millions

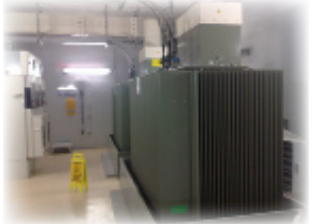

d'euros «seulement».

Dans le temps, l'économie sera également présente au quotidien. Dans la plus importante des salles présentées plus haut, pas moins de 37 sondes mesurent la température ambiante en temps réel. Cette mesure permettra de connaître la température de chaque mètre carré à un instant T, pour ensuite pouvoir la réguler avec le plus de précision possible. Cela dans un but bien redondant ici, alléger au maximum la facture d'électricité...

*Au format PDF, cette newsletter est cliquable. Les mots en gras cachent des liens hypertextes. Passez la main Acrobat Reader sur l'un de ces mots, un W apparaît. Cliquez. Vous êtes sur Internet ;-) Toutes les marques de commerce, marques de service, logos et autres marques qui pourraient apparaitre dans cette newsletter appartiennent à leurs propriétaires respectifs.*

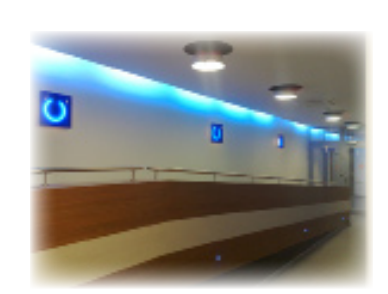

A l'intérieur, seul le ronronnement des machines tente de nous rappeler le lieu où nous sommes. Sinon, l'endroit ressemble davantage à un hôpital high-tech qu'à une simple usine de production... Tout est très clair et très épuré, point de place pour la décoration, chaque mètre carré est optimisé.

Si le site comporte encore de nombreux espaces vides, la moitié aurait déjà été réservée par des entreprises. L'innovation au prix le plus bas séduit toujours autant...

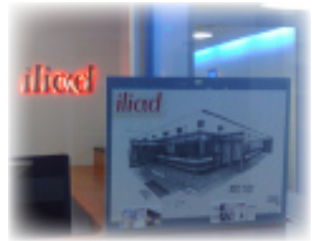

Le site ITespresso, qui a eu la chance de découvrir le centre en avant-première, regorge d'articles et de vidéos qui vous permettront de découvrir encore davantage le datacenter. Vous pouvez commencer par une présentation détaillée ici :

**[http://datacenter.vnunet.fr/iliad-entreprises-la-fiche-technique-detaillee-du-data-center-1058.htm](http://datacenter.vnunet.fr/iliad-entreprises-la-fiche-technique-detaillee-du-data-center-1058.html)l**. Puis continuer par une première vidéo ici :

**[http://www.itespresso.fr/video-data-center-iliad-entreprises-free-ca-by-pass-ou-ca-casse-32670.htm](http://www.itespresso.fr/video-data-center-iliad-entreprises-free-ca-by-pass-ou-ca-casse-32670.html)l**.

Pour les curieux, retrouvez également un plan du premier étage sur le site d'**[Iliad Entreprises](http://www.iliad-entreprises.fr/)** à cette adresse : **[http://www.iliad-entreprises.fr/NET/img/upload/339\\_Plan\\_Vitry\\_1ER.pd](http://www.iliad-entreprises.fr/NET/img/upload/339_Plan_Vitry_1ER.pdf)f**.

*Merci à Arnaud (Responsable Hébergement du groupe Iliad-Free) pour la visite :-)*

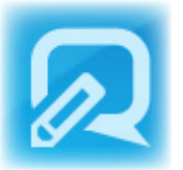

## Le site qui déchire du vendredi **LE PLEIN D'ASTUCES...**

... et des logiciels gratuits. Le blog suivant vous permettra de dénicher les logiciels gratuits les plus performants dans de nombreux domaines. Des solutions alternatives souvent équivalentes et parfois supérieures aux solutions payantes... C'est ici : **<http://freewares-tutos.blogspot.com>**.